# Maximo V7.5 Automation Scripting Sep 9, 2012

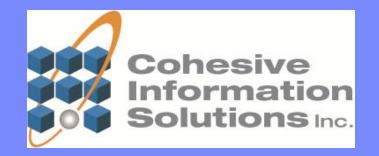

#### **Automation Scripting - Overview**

Java 6 enabled the ability to access and control Java objects from a scripting environment.

Maximo 7.5 adds the ability to access and control Maximo objects from within a scripting environment.

Automation Scripting is Programming.

A script could be one line of code to make a field read only or required.

A script could be hundreds of lines of code to add business logic to a new or existing Maximo object.

Scripts are executed at user defined Launch Points.

### **Benefits of Using Automation Scripting**

Scripts are executed on the Server at time of call

- No compiling
- No ear file rebuilding & redeploying
- No system outages required for updates or deployment

Scripts offer more options than Application Designer configuration Scripts are an alternative to Java customizations Scripts are stored in the Database as metadata They are supported with upgrades and Migration Manager

Script programming requires no Java skills or Maximo API knowledge Simple scripts can be created using default variables and bindings.

# **Options for Launching Automation Scripting**

Execute scripts on Maximo Business Objects when the object is

- **Initialized** executed when the MBO is created and populated Set default values, populate non-persistent fields, make fields read only, make fields required, ...
- Added executed when a new MBO is added to the database Validate values, set missing values, add new related records, ...
- Modified executed when an existing MBO is saved to the database

Validate values, set missing values, validate related records, ...

Deleted - executed when an MBO is deleted from the database

Validate the action, delete related records, ...

Scripting also supports calls from Maximo Attributes/Applications, Actions for Escalations or Workflow, and custom points such as Workflow Condition Nodes and Conditional Expressions

#### When to Use Automation Scripting

- You would use Automation Scripting when you need to change the behavior of Maximo beyond the capabilities of normal Application Designer or crossover domain abilities.
- Set business rules for the value entered into a field such as when a date has to be greater than or less than the current date
- Set business rules for field values that are based on other data associated with the record
- Have other fields populate based on the entry into a different field such as the GL account being set by parameters other than the PM, Asset and/or Location
- Have fields be calculated or totaled
- Automate complex actions that aren't currently supported with Escalations, Workflow and Actions

#### What Skills Are Needed to Us It?

Simple scripts can be created by users with limited programming experience.

Set the description field read only

description\_readonly = true;

Set the description field required

description\_required = true;

Set the description

description = "This is the new description";

More complex scripts would require the skills needed to manipulate the selected scripting language (JavaScript, Jython, JRuby, ...).

Extremely complex scripts would require working knowledge of the MAXIMO API.

Simple Example of Cohesive' use of Automation Scripting in ExTRA....

- Some internal applications such as time entry and expense entry required a total field for the totals of the entries on the page
- How would we have done it without Automation Scripting and what would be the impact of this approach?
- Normal approach would have been a non-persistent field with a field class file to perform the calculations. The class file would have had to be written in java, compiled, embedded in the ear file and an outage required to deploy or update

What was involved in using Automation Scripting in this example and why are we better off because of it?

 Created a simple jython script to calculate the total and set the value. Associated the launch point with the object. No outages required for deployment. Can be updated during system operation. Registered in the database simplifying future upgrades.

|   | Go To Reports Start Ce  | nter <u>P</u> rofi | Automation Scripts                           |                                                 |                                                                              |                 | <u>B</u> ulletins: (0) 🛛 🤝 Go To | <u>R</u> eports |
|---|-------------------------|--------------------|----------------------------------------------|-------------------------------------------------|------------------------------------------------------------------------------|-----------------|----------------------------------|-----------------|
|   | Administration +        |                    |                                              |                                                 |                                                                              |                 |                                  |                 |
|   | ก                       | Modify E           | 💌 Find:                                      | ▼ Select Action                                 | 🗔 🗐 🥒 🦾 (                                                                    | i) 🚼 🖄 🕰        |                                  |                 |
|   | System Properties       |                    | List Automation Script Variables Launch Poin | Create +                                        | Script                                                                       |                 |                                  |                 |
| l | Logging                 |                    |                                              | ts Change Status                                | Script with Object Launc                                                     |                 |                                  |                 |
|   | Domains                 |                    | 🔍 Advanced Search 💌 🔚 Save Query 💌 📕 Book    | mark Cognos Reporting                           | Script with Attribute Laur                                                   |                 |                                  |                 |
|   |                         |                    | Scripts : ▼ Filter → 🔍 : 🖉 : 💮 🌵 : 🗘 1 -     | - 7 of 7 🔿                                      | Script with Action Launch Point<br>Script with Custom Condition Launch Point |                 |                                  |                 |
|   | Database Configuration  |                    | Script 🌲                                     | Description                                     | Script with Custom Cond                                                      | Script Language |                                  | Status          |
| / | Application Designer    |                    |                                              | Description                                     |                                                                              | Script Language |                                  | otatus          |
| ( | Communication Templates |                    |                                              |                                                 |                                                                              |                 | Q                                |                 |
| / | Actions                 |                    | EXP TOTCOST UPD                              | Update Total Cost for Expenses                  |                                                                              | jython          |                                  | Active          |
| F | Roles                   |                    | LOCK EXPENSES                                | Lock Expense Records                            |                                                                              | jython          |                                  | Active          |
| E | Escalations             |                    | LOCK TIMEENTRY                               | Lock Time Entry Fields and LABTRAN              | NS                                                                           | jython          |                                  | Active          |
| ١ | Workflow Designer       | Priority           |                                              | Reset entered date to the beginning of the week | of                                                                           | javascript      |                                  | Draft           |
|   | Workflow Administration |                    |                                              | Reset entered date to the beginning of the week | of                                                                           | JavaScript      |                                  | Active          |
|   | Cron Task Setup         |                    |                                              | Update LABTRANS.STATUS* when                    |                                                                              | JavaScript      |                                  | Active          |
| E | E-mail Listeners        |                    | UPDATE LABIRANS STATUS                       | TIMEENTRY.STATUS changes                        |                                                                              | JavaSchpt       |                                  | Acuve           |
| ١ | Web Services Library    |                    | UPDATE_TIMEENTRY                             | Update Time Entry record                        |                                                                              | jython          |                                  | Active          |
| l | Launch in Context       |                    | Select Records                               |                                                 |                                                                              |                 |                                  |                 |
| E | Escalations (SP)        |                    |                                              |                                                 |                                                                              |                 |                                  |                 |
| [ | Domains (SP)            |                    |                                              |                                                 |                                                                              |                 |                                  |                 |
| / | Automation Scripts      | Platfo             | rm Configuration ►                           |                                                 |                                                                              |                 |                                  |                 |
| P | Task Management         | Migra              | tion 🕨                                       |                                                 |                                                                              |                 |                                  |                 |

Work Orders

ķ.

| Automation Scripts                                                                                                    | <u>B</u> ulletins: (0) 🛛 👽 Go To Reports | Start Center Profile Sign Out Help |  |  |  |  |  |
|----------------------------------------------------------------------------------------------------|------------------------------------------|------------------------------------|--|--|--|--|--|
| ▼ Find:     Q     ▼ Select Action       List     Automation Script     Variables     Launch Points                                                                                                    | - 🗟 🥒 🖨 🎲 🎄 🗥                            |                                    |  |  |  |  |  |
| Automation Script Details                                                                                                    |                                          | 8                                  |  |  |  |  |  |
| Script: EXP_TOTCOST_UPD<br>* Script Language: jython<br>* Log Level: ERROR                                                                                                    | Update Total Cost for Expenses           | Status:     Active       Version:  |  |  |  |  |  |
| Source Code: thisSet = mbo.getThisMboSet()  if (mbo.getOwner() is not None) :     if (thisSet.count() > 0) :         sumtot = 0         num = thisSet.count()     for in range(num) :         expTrans.getDouble("LINEPRICE")         suntot += gxpTrans.getDouble("LINEPRICE")         mbo.getOwner().getDouble("TOTCOST".suntot)         mbo.getOwner().getDouble("TOTCOST") - mbo.getDouble("LINEPRICE")         mbo.getOwner().getDouble("TOTCOST") - mbo.getDouble("LINEPRICE")         mbo.getOwner().getThisMboSet().save() |                                          |                                    |  |  |  |  |  |

Author Details

| A | utomation Scripts                                                                  |                              | <u>B</u> ulletins: (0)         | <b>▼ <u>G</u>o To</b> <u>R</u> eports Start <u>C</u> e | enter <u>P</u> rofile <u>S</u> ign Out | Help TELL, |
|---|------------------------------------------------------------------------------------|------------------------------|--------------------------------|--------------------------------------------------------|----------------------------------------|------------|
|   | Tind:                                                                              | Select Action                |                                | • 🔿 😵 🎄 🐽                                              |                                        |            |
|   | List Automation Script Variables                                                   | Launch Points                |                                |                                                        |                                        |            |
| 5 | Script: EXP_TOTCOST_UPD Script Language: jython                                    |                              | Update Total Cost for Expenses | <b>t</b>                                               | Status: Active                         |            |
|   | Object Launch Point                                                                |                              |                                |                                                        |                                        |            |
|   | Launch Point: EXPTRANS_UPD<br>Active?<br>Add?<br>Initialize?<br>Update?<br>Delete? | Expense Transactions Updated |                                | Object: PLUSPGBTF<br>act Event Condition: salesorderm  | -                                      |            |
|   | Launch Point Variables                                                             | >Q  <b>2</b>  ☆ & ⇔o-o       | of 0 🤿                         |                                                        |                                        |            |
| E | Variable                                                                           | Variable Type                | Binding Type                   | Binding Va                                             | alue                                   | Overri     |
|   |                                                                                    |                              | No rows to                     | display                                                |                                        |            |
|   |                                                                                    |                              |                                |                                                        | ОК                                     | Cancel     |

### More Complex Example

**Business Requirement** 

 Automatically add a prorated standard service line to an invoice created for a Purchase Order flagged for retention.

#### Typical Approach

 Extend the MBO for invoices to automate the function. Requires a working knowledge of java and Maximo MBO API's. Extension requires compiling, ear file registration and outage for deployment. Extension must be manually moved during future upgrades.

#### Using Automation Scripting

 Script can be launched on the PO number attribute of the invoice. No outage required. If requirements or defaults change in the future for the invoice line (different standard service for different percentage retention), script can easily be updated without incurring an outage. Functionality should upgrade easily to the next release.

# Extremely Complex Example

**Business Requirement** 

 Have a PDF copy of a PO automatically emailed to the vendor at the appropriate time and register a copy of that communication in Maximo.

#### Typical Approach

 A custom java class file would have been created to automate the process. Much of it would have been hard coded and the typical compiling, registering and outages would apply to deploy or make any changes.

#### Using Automation Scripting

 Script can be launched from an escalation action to create the PDF and attach it as an attached document to the PO. Then standard escalation and communication template functionality can be used to email a copy to the vendor. Using escalations with flexible actions and communication templates leverage core Maximo functions and provide extreme flexibility on the messaging and trigger points.

### Other Examples

 Automation of Work Order GL based on the craft/crew performing the work and the work type of the work order (and any other factors required)

- Automation of tax calculations based on
  - Site material being purchased
  - Vendor material purchased from
  - End use of the material
  - Accrued or paid to the vendor

#### In Summary...

Automation Scripting is a powerful new feature in Maximo 7.5 and can enhance your organizations use of Maximo

Benefits:

- Easily extends Maximo business rules for processing objects
- Easily Deployed or Updated without requiring an Outage
- Easily activated or disabled
- Stored as metadata for upgrades
- Simplified Scripting versus Java skills
- Support for Migration Manager

### **Reference Material**

- Maximo 7.5 Information Center for Automation Scripts application help
  - https://www.ibm.com/developerworks/wikis/display/tivolidoccentral/IBM+Maximo+Asset+M anagement
- Jython scripting
  - http://www.jython.org
- Javascript (Rhino) scripting
  - http://www.mozilla.org/rhino/
- JSR-223 scripting for Java specification
  - http://jcp.org/aboutJava/communityprocess/pr/jsr223/